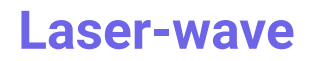

2 Av. Augustin Fresnel, 91120 Palaiseau (33) 01 23 45 67 89

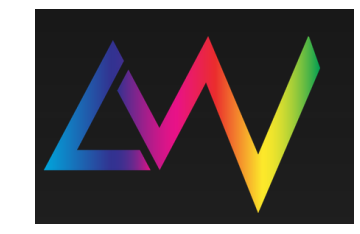

## Rapport technique -Annexe

## Code Mbed commenté lié à la Conversion MIDI/DMX

//on appelle les libraires dont on va avoir besoin #include "mbed.h" #include "platform/mbed\_thread.h" //Ce tableau constitue la liste des couleurs prédéfinie que nous allons utiliser pour nos test, elles peuvent être choisir : //une colonne correspond à une couleur avec ligne 1 = poids du pixel rouge / ligne 2 poids du pixel vert / ligne 3 poids du pixel bleu. chaque LED peut stocker 12 couleurs. // LED1 LED2 LED3 LED4 const uint8 t scriabin  $r[48] = \{99, 59, 233, 241, 197, 245, 68, 255, 170, 0, 255,$ 0, 99, 59, 233, 241, 197, 245, 169, 8, 218, 11, 176, 0, 255, 255, 255, 255, 127, 37 , 255, 68, 255, 170, 0, 255, 0, 255, 140, 255, 255, 0, 255, 68, 255, 170, 0, 255, 0}; const uint8 t scriabin  $q[48] = \{218, 249, 215, 56, 151, 190, 68, 255, 170, 0,$ 255, 0, 218, 249, 215, 56 , 151, 190, 234, 86 , 71 , 189, 229, 251, 15 , 255, 148, 247, 146, 255, 68, 255, 170, 0, 255, 0, 255, 140, 255, 255, 0, 255, 68, 255, 170, 0, 255, 0}; const uint8 t scriabin  $b[48] = \{239, 168, 64, 56, 228, 232, 68, 255, 170, 0, 255,$ 0, 239, 168, 64 , 56 , 228, 232, 198, 186, 91 , 240, 55 , 251, 255, 000, 40 , 154, 255, 255, 68, 255, 170, 0, 255, 0, 255, 140, 255, 255, 0, 255, 68, 255, 170, 0, 255, 0};

//définition du code pour détecter le début et la fin d'une sequence d'une sequence pour les pads et les controleurs

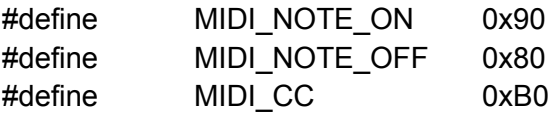

#define SAMPLES 512 //définit la taille d'un bus de data en DMX //définiton des différents branchement pour la carte nucléo entreée et sortie analogique et digitales ainsi que connection serial port. Serial debug pc(USBTX, USBRX);

InterruptIn my\_bp(USER\_BUTTON);

Serial dmx(A0, A1); DigitalOut out tx(D5); DigitalOut start(D4); //envoie des données DigitalOut enableDMX(D6); AnalogIn CV\_volume(PC\_1); AnalogIn CV pitch(PB 0); AnalogIn variationR(PC\_0); AnalogIn variationG(PC\_2); AnalogIn variationB(PC 3); Serial midi(D8, D2); // intialisation liée au pilotage DMX char dmx\_data[SAMPLES] =  ${0}$ ; // initialisation d'un bus de donnée, ce bus est traité comme une chaine de caractère (512 bits) char  $nb = 0$ ; void initDMX(); // fonction d'initialisation de la liaison void updateDMX(); // traitement des données // iinitalisation liée à la commande MIDI char cpt midi; char new\_data\_midi, new\_note\_midi; char midi\_data[3], channel\_data, note\_data, velocity\_data; char control ch, control value; void initMIDI(void); void ISR\_midi\_in(void); bool isNoteMIDIdetected(void); bool isNoteCCdetected(void); // Main int main() { debug\_pc.baud(115200); debug\_pc.printf("Essai DMX512\r\n"); initDMX(); initMIDI(); int i; while $(1)$  { if(isNoteMIDIdetected()){// partie du pilotage slié aux pads debug\_pc.printf("C=%d,N=%d,V=%d\r\n", channel\_data, note\_data, velocity\_data); char note = note\_data%12; debug\_pc.printf("N=%d\r\n", note);

```
// Renkforce LPT12 - AD 1
for(i=0;i<4;i++){
```

```
dmx data[1+i*8] = scriabin r[note+12*i]; // les canaux 1 2 et 3 sont relié aux pixels
rouge vert et bleus dans notre exemple, ces donnés se trouvent dans les datasheets
constructeurs. On fait varier i pour progresser dans la liste
```

```
dmx_data[2+i*8] = scriabin_g[note+12*i];
dmx data[3+i*8] = scriabin b[note+12*i];
```

```
}
new note midi = 0;
}
if(isNoteCCdetected()){ // partie du pilotage lié au controleurs
debug_pc.printf("C=%d,V=%d\r\n", control_ch, control_value);
```
//pour les contrôles en translation les controleurs utiles sont les 4 premier, le premier gère l'intenité moyenne de la led à l'adresse choisie,

//et les trois controleurs suivants permettent de contrôler le poids rouge vert et bleu dans la couleur -> cela sert à installer une lumière d'ambiance.

```
if(control_ch==1){
for(i=0;i<4;i++){
dmx_data[0+i*8] = 0;
dmx_data[3+i*8] = control_value*2+1;
}
}
if(control_ch==2){
for(i=0;i<4;i++){
dmx data[0+i*8] = 0;
dmx_data[3+i*8] = 100;
dmx_data[4+i*8] = control_value*2+1;
}
}
if(control ch==3){
for(i=0; i<4; i++){
dmx data[0+i*8] = 0;
dmx data[3+i*8] = 100;
dmx_data[5+i*8] = control_value*2+1;
}
}
```

```
if(control_ch==4){
for(i=0;i<4;i++){
dmx data[0+i*8] = 0;
dmx data[3+i*8] = 100;
dmx_data[6+i*8] = control_value*2+1;
}
}
```
}

// pour les controles en rotation : on fait varier les couleurs en fonction de la fréquence de la musique, en parcourant une liste de couleur pré choisie.

while(control\_ch==12 && control\_value!=0){

for(j=0;j<12;j++){// on parcours les douze couleurs de la lampes ( chaque ligne du tableau du haut)

for(i=0;i<4;i++){// on par cours chaque pixel de chaque couleur (colone du tableau du haut)

```
dmx data[0+i*8] = 0;
dmx data[3+i*8] = 255;dmx_data[4+i*8] = scriabin_r[j+12*i];
dmx_data[5+i*8] = scriabin_g[j+12*i];
```

```
dmx_data[6+i*8] = scriabin_b[j+12*i];
```
## }

```
updateDMX();
```
w=int((double(control\_value)\*(-2182)+302182));// on fait varier le temps que dure une couleur linéairement par rapport à la valeur du controleur

```
wait us(w);}
}
new data midi = 0;
}
updateDMX();
wait us(10000);
}
```

```
}
```
/\* Fonction d'initialisation de la liaison DMX \*/ void initDMX(){ // Initialisation DMX dmx.baud(250000); dmx.format (8, SerialBase::None, 2);

```
enableDMX = 0;
// Initialisation canaux DMX
for(int k = 0; k < SAMPLES; k++){
dmx data[k] = 0;
}
updateDMX();
```
}

/\* Fonction de mise à jour de la liaison DMX \*/

void updateDMX(){ // Permet d'envoyer la trame complète sur la série associée qui a été initialisée par la fonction init\_dmx

```
enableDMX = 1:
       start = 1; /// start
       out tx = 0; // break
       wait us(88);
       out tx = 1; // mb
       wait us(8);
       out tx = 0; // break
       start = 0;
       dmx.putc(0); // Start
       for(int i = 0; i < SAMPLES; i++){
       dmx.putc(dmx_data[i]); // data
       }
       wait us(23000); // time between frame
}
/* Fonction d'initialisation de la liaison MIDI */
void initMIDI(void){
       midi.baud(31250);
       midi.format(8, SerialBase::None, 1);
       midi.attach(&ISR_midi_in, Serial::RxIrq);
}
/* Detection d'une note reçue en MIDI */
bool isNoteMIDIdetected(void){
       if(new_note_midi == 1)
       return true;
       else
       return false;
}
/* Detection d'une note reçue en MIDI */
bool isNoteCCdetected(void){
       if(new data midi == 1)return true;
       else
       return false;
}
```
/\* Fonction d'interruption sur MIDI \*/

void ISR\_midi\_in(void){ // Les données sont reçues et traitées par cette fonction

```
char data = midi.getc(); // cahque bit du bus de data midi est stocké dans data
       if(data >= 128)
       cpt_midi = 0;
       else
       cpt_midi++;
       midi data[cpt_midi] = data; // chaque data est ensuite sotcjé dans le tableau
midi_data
       if(cpt_midi == 2){
       cpt mid = 0;
       if(((midi_data[0] & 0xF0) == MIDI_NOTE_ON) || ((midi_data[0] & 0xF0) ==
MIDI_NOTE_OFF)){ // on demande ensuite si le bus detectée vient d'un controleur ou d'un
pad, si c'est un pad c'est la premère partie du code
       new_note_midi = 1;
       channel data = midi data[0] & 0x0F;note data = midi data[1]; // Valeur de la note stockée dans le deuxième indice
       velocity data = midi data[2]; // Force d'appuie sur la touche entre 0 et 127 stockée
dans le troisième indice
       }
       else{// si c'est un controleur c'est ici
       if (midi_data[0] == MIDI_CC)new data midi = 1;
              control ch = midi data[1];
              control_value = midi_data[2];
       }
```
} }

}

Code Mbed commenté lié à l'interface graphique /\*\*\*\*\*\*\*\*\*\*\*\*\*\*\*\*\*\*\*\*\*\*\*\*\*\*\*\*\*\*\*\*\*\*\*\*\*\*\*\*\*\*\*\*\*\*\*\*\*\*\*\*\*\*\*\*\*\*\*\*\*\*\*\*\*\*\*\*\*\*\*\*\*\*\*\*/ /\* Commande par ordi \*/ /\*\*\*\*\*\*\*\*\*\*\*\*\*\*\*\*\*\*\*\*\*\*\*\*\*\*\*\*\*\*\*\*\*\*\*\*\*\*\*\*\*\*\*\*\*\*\*\*\*\*\*\*\*\*\*\*\*\*\*\*\*\*\*\*\*\*\*\*\*\*\*\*\*\*\*\*/ /\* PROTS / Oscar BOUCHER \*/ /\*\*\*\*\*\*\*\*\*\*\*\*\*\*\*\*\*\*\*\*\*\*\*\*\*\*\*\*\*\*\*\*\*\*\*\*\*\*\*\*\*\*\*\*\*\*\*\*\*\*\*\*\*\*\*\*\*\*\*\*\*\*\*\*\*\*\*\*\*\*\*\*\*\*\*\*/ /\* Inspiré de LEnsE / Julien VILLEMEJANE / Institut d'Optique Graduate School \*/ /\*\*\*\*\*\*\*\*\*\*\*\*\*\*\*\*\*\*\*\*\*\*\*\*\*\*\*\*\*\*\*\*\*\*\*\*\*\*\*\*\*\*\*\*\*\*\*\*\*\*\*\*\*\*\*\*\*\*\*\*\*\*\*\*\*\*\*\*\*\*\*\*\*\*\*\*/  $\prime$ \* Brochage  $\prime$   $\prime$  /  $\frac{1}{2}$   $\frac{1}{2}$  TO COMPLETE  $\frac{1}{2}$   $\frac{1}{2}$ /\*\*\*\*\*\*\*\*\*\*\*\*\*\*\*\*\*\*\*\*\*\*\*\*\*\*\*\*\*\*\*\*\*\*\*\*\*\*\*\*\*\*\*\*\*\*\*\*\*\*\*\*\*\*\*\*\*\*\*\*\*\*\*\*\*\*\*\*\*\*\*\*\*\*\*\*/ /\* Test réalisé sur Nucléo-L476RG /\*\*\*\*\*\*\*\*\*\*\*\*\*\*\*\*\*\*\*\*\*\*\*\*\*\*\*\*\*\*\*\*\*\*\*\*\*\*\*\*\*\*\*\*\*\*\*\*\*\*\*\*\*\*\*\*\*\*\*\*\*\*\*\*\*\*\*\*\*\*\*\*\*\*\*\*/ #include "mbed.h" #include "platform/mbed\_thread.h" #define SAMPLES 512 Serial debug\_pc(USBTX, USBRX); InterruptIn my\_bp(USER\_BUTTON); Serial dmx(A0, A1); DigitalOut out tx(D5); DigitalOut start(D4); //envoie des données DigitalOut enableDMX(D6); AnalogIn CV\_volume(PC\_1); AnalogIn CV\_pitch(PB\_0); AnalogIn variationR(PC\_0); AnalogIn variationG(PC\_2);<br>AnalogIn variationB(PC 3); variationB(PC\_3); DigitalOut myled(LED1); //Serial midi(D8, D2); // DMX char dmx\_data[SAMPLES] =  ${0}$ ; char  $nb = 0$ ; void initDMX(); void updateDMX(); //interface char ad[3];

char val[3]; char test; int adresse; int valeur;

Ticker DMX;

void upDMX(void);

int w; // Main int main()  $\{$ 

debug\_pc.baud(115200); // configuration de la liaison

test  $= 0$ ; initDMX(); //permet d'initialiser la liaison DMX DMX.attach(&upDMX,0.3); // on renvoie la trame DMX toute les 0,3s

```
while(1) {
test = debug_pc.getc(); //caractère de début
if (test == 97)\frac{7}{4} //a en ASCII
```

```
ad[0]=debug_pc.getc(); // récupération caractère par caractère
ad[1]=debug_pc.getc();
ad[2]=debug_pc.getc();
```

```
val[0]=debug_pc.getc();
val[1]=debug_pc.getc();
val[2]=debug_pc.getc();
```

```
adresse = ((ad[0]-48)*100+(ad[1]-48)*10+(ad[2]-48)); //conversion en entier
valeur = ((val[0]-48)*100+(val[1]-48)*10+(val[2]-48));
test =0; //remise à 0 de la valeur test
```

```
dmx data[adresse-1]=char(valeur); // le canal 1 correspond à l'indice 0
```

```
updateDMX();
```

```
}
```

```
wait us(10000);
       updateDMX();
       }
}
/* Fonction de mise à jour lié au ticker*/
void upDMX(){
       updateDMX();
       }
/* Fonction d'initialisation de la liaison DMX */
void initDMX(){
       // Initialisation DMX
       dmx.baud(250000);
       dmx.format (8, SerialBase::None, 2);
       enableDMX = 0;
       // Initialisation canaux DMX
       for(int k = 0; k < SAMPLES; k++){
       dmx_{\text{data[k]} = 0;}
       updateDMX();
}
/* Fonction de mise à jour de la liaison DMX */
void updateDMX(){ // Permet d'envoyer la trame complète sur la série associée qui a été
initialisée par la fonction init_dmx
       enableDMX = 1;
       start = 1; /// start
       out tx = 0; // break
       wait us(88);
       out_tx = 1; \frac{1}{1} // mb
       wait us(8);
       out tx = 0; // break
       start = 0;
       dmx.putc(0); // Start
       for(int i = 0; i < SAMPLES; i++){
       dmx.putc(dmx_data[i]); // data
       }
```
wait\_us(23000); // time between frame

}